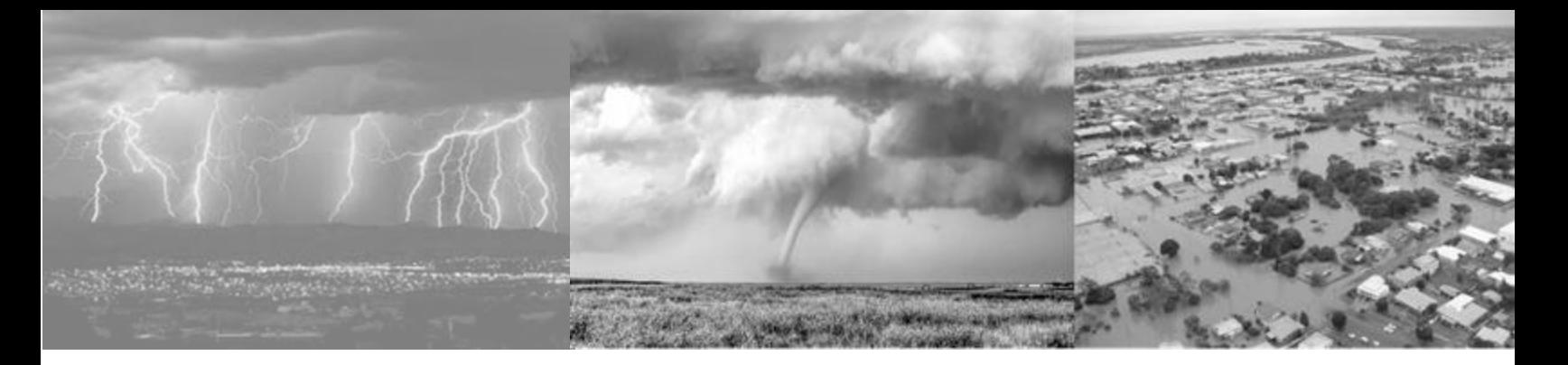

## $\mathbf{f}$  am Right click image > replace image **Emergency Notification SystemIntroducing Madison Alerts**

## **Be prepared before an emergency strikes.**

## **S I G N U P F O R A L E R T S N O W**

Madison County will use the GEM notification system to alert residents about issues that may affect your safety, such as burn bans, tornados, floods, gas leaks, power outages, and other emergency notifications.

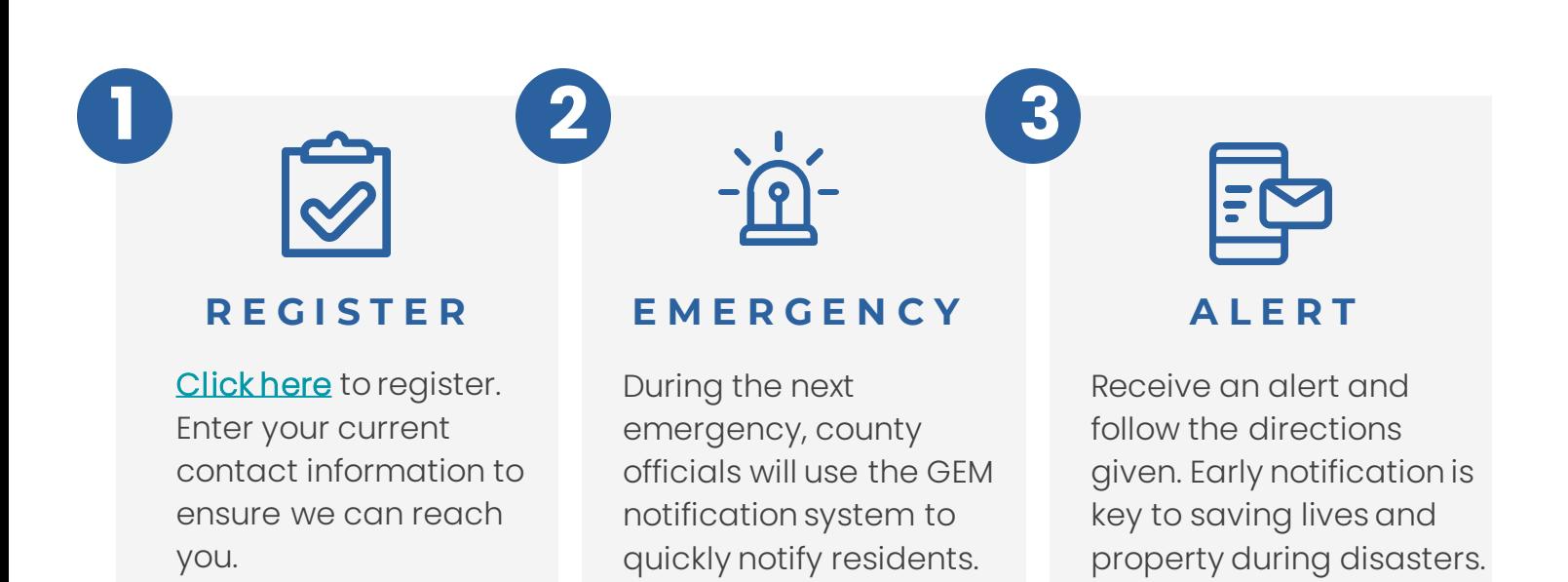

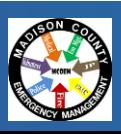

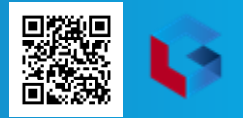

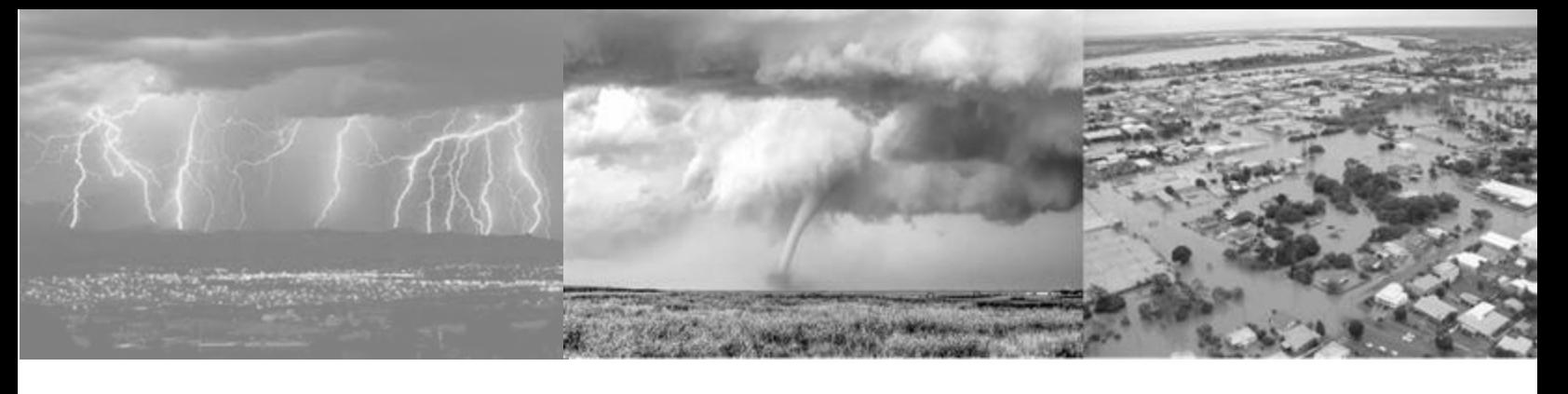

## **Registration Steps**

To register your account from the Login page, click the "*Don't have an account? Click here to register*" link. Once you are on the Registration page, enter an email or phone number to use as your 'username' and set your password. Note: if using a phone number it must be SMS enabled in order to be able to use the "Forgot password" link. Confirm password and click "*register*".

Login

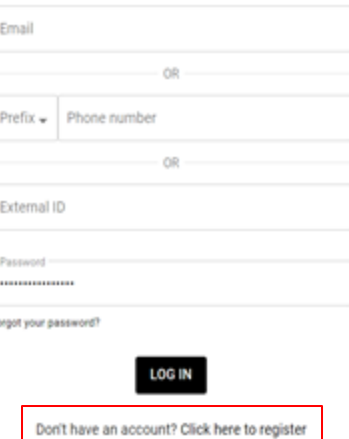

Important: there is no auto-save feature, so remember to click the "*Update*" button after adding or changing any information.

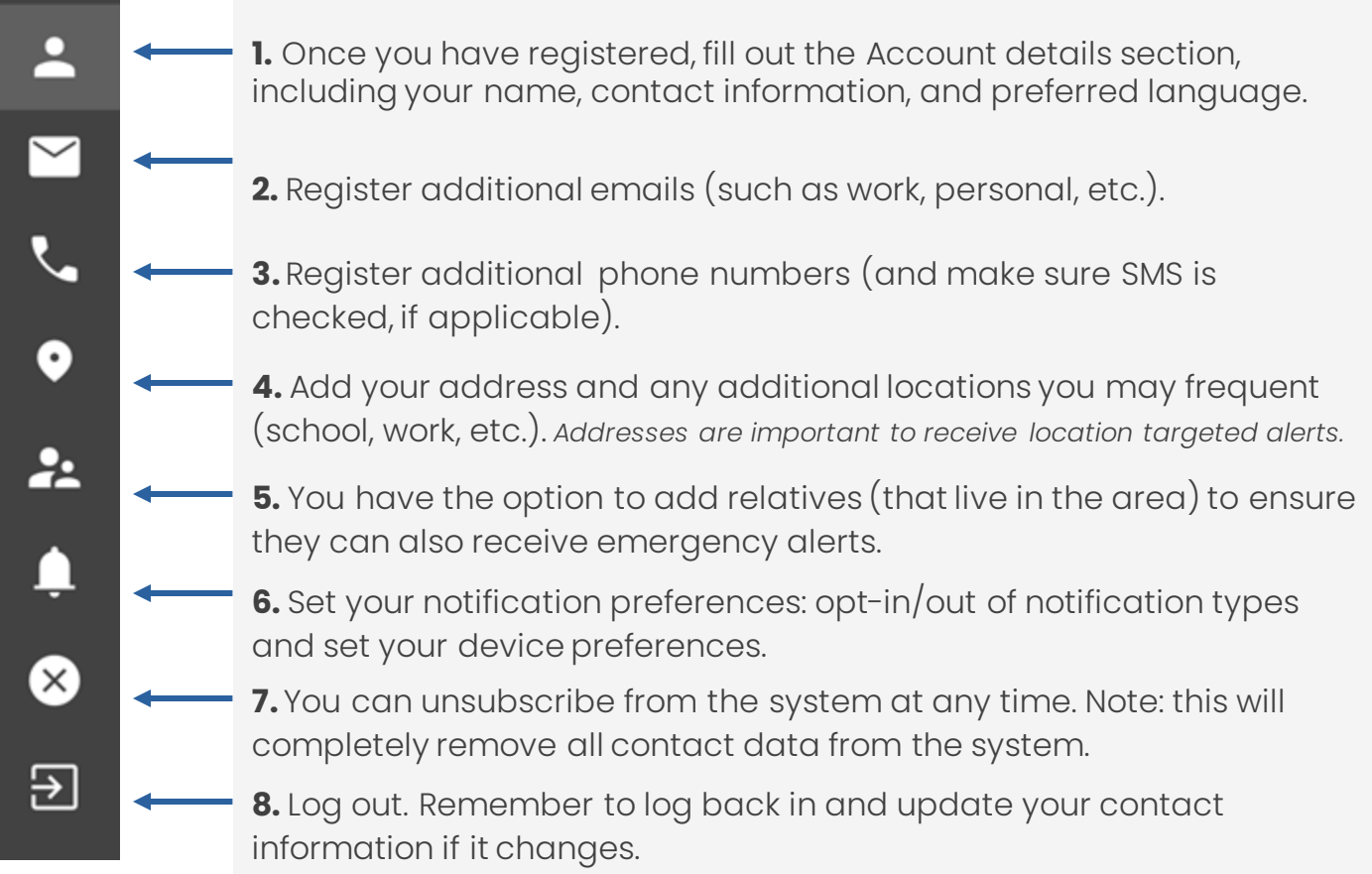

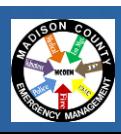

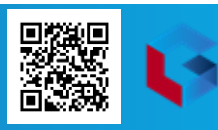